# **DER GARTEN IM JULI 2017**

**Tipp: Ohne Bewässerung läuft im Juli fast gar nichts. Ist der Sommer nicht total verregnet, müssen Balkonkästen und Kübelpflanzen, Tomaten, Gurken und vieles andere mehr regelmäßig gegossen werden. Gewässert werden sollte besser einmal täglich kräftig, anstatt mehrmals in kleinen Mengen. Gegossen wird in den Morgen- oder Abendstunden. Dabei sollte beachtet werden, dass nur Boden und Wurzelbereich gewässert werden. Wasser auf dem Blattwerk fördert Pilzsporen oder hinterlässt hässliche Brennflecken. Tröpfchenbewässerungssysteme sind sparsam und ökologisch.**

### **Brokkoli ernten**

Im Mai gepflanzter Brokkoli erreicht Mitte bis Ende Juli die Schnittreife. Geerntet wird, wenn die Einzelknospen der Blume bereits gut sichtbar, aber noch fest geschlossen sind. Besonders bei warmer Witterung darf dieser Zeitpunkt nicht verpasst werden, weil die Blumen dann sehr schnell auflockern, was zu Qualitätseinbußen führt. Nach der Ernte der Mittelblume treibt Brokkoli aus den Blattachseln Nebensprosse mit kleinen Blumen. Dadurch kann sich die Ernte bei guter Pflanzenentwicklung bis in den September erstrecken. Voraussetzung ist, dass der Brokkoli bis Ende August regelmäßig gedüngt und gewässert wird. Brokkoli wächst schneller und ist anspruchsloser als Blumen- oder Kopfkohl, benötigt aber mehr Kalk. Deshalb für hohe Erträge vor der Pflanzung reichlich Algenkalk und Kompost in die Erde einarbeiten und eventuell eine zusätzliche Kalkgabe direkt ins Pflanzloch geben.

#### **Erdbeeren pflanzen**

Der Hochsommer ist die optimale Pflanzzeit für Erdbeeren. Frühe und mittelfrühe Sorten werden am besten Mitte Juli, mittelspäte und späte im August gepflanzt. Humusmehrende Vorkulturen oder Zwischenfrüchte wie Phacelia, Raps, Senf fördern einen guten Start der Erdbeeren. Erdbeeranbau ist auf fast allen Böden möglich. Wichtig sind die Humusversorgung des Bodens sowie sein pH-Wert. Auf leichten Böden sollte der pH-Wert 5,5 und auf schweren Böden 6,0 bis 6,5 betragen. Stärker alkalische Böden bekommen den Erdbeeren nicht. Für organische Düngung sind Erdbeeren dankbar, am besten geeignet ist reifer Kompost oder Stalldung. Dadurch wird das Bodenleben aktiviert und ein gleichmäßiges Anwachsen garantiert. Da Erdbeeren empfindlich für Trockenstress sind, ist regelmäßige Bewässerung, besonders wenn der Boden zur Pflanzung trocken war, notwendig.

## **Winterling eher nicht umpflanzen**

Der Winterling, einer der ersten Frühjahrsblüher, sollte nur umgepflanzt werden, wenn es die Gegebenheiten im Garten – etwa Neuanlage einer Rabatte – unbedingt erfordern. Der Winterling entwickelt sich wie die meisten Wildarten im Garten ungestört am besten und sät sich dann auch selbst aus. Er gedeiht an sonnigen und halbschattigen Plätzen besonders gut. Beim Ausgraben ist Aufmerksamkeit gefordert, denn die Knöllchen sind erdgrau gefärbt und daher schwerer zu erkennen. Der Winterling wirkt nur in großen Tuffs. Deshalb sollten immer mehrere Knollen gleichmäßig etwa fünf Zentimeter tief gepflanzt werden. Gepflanzt wird bis spätestens Ende August. Zu spät gelegte Knöllchen vertrocknen oft oder treiben im Frühjahr nicht mehr aus.

#### **Frischluftkur für Zimmerpflanzen**

Im Juli können auch Zimmerpflanzen ins Freie. Frische Luft in lichtem Schatten von Gebäuden oder unter Bäumen erhöht die Vitalität von Orchideen, Grün- und Buntblattpflanzen. Schädlinge verschwinden bald von selbst oder werden gefressen. Temperaturunterschiede zwischen Tag und Nacht fördern bei Orchideen und Kakteen das Blühen. Übrige Zimmerpflanzen können während eines warmen Sommerregens ohne Übertopf ins Freie gestellt werden. Staub wird von den Blättern gespült und der Topfballen nachhaltig durchfeuchtet. Bis zu zwei Wochen halten Zimmerpflanzen in der Urlaubszeit durch, wenn sie in der Badewanne abgeduscht und gut durchfeuchtet werden. Sie bleiben in der Wann (Voraussetzung ist ein Bad mit Fenster) oder kommen in einen schattigen Raum. Weniger Licht führt zu geringerem Wasserverbrauch.

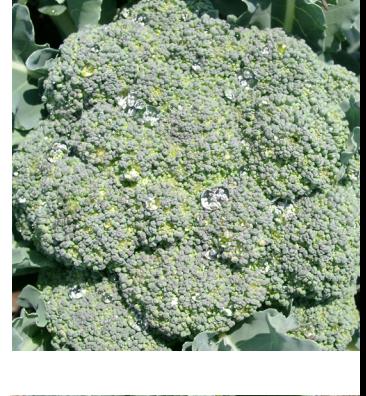

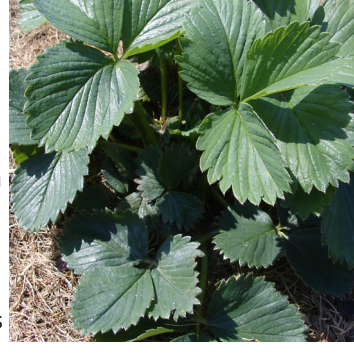

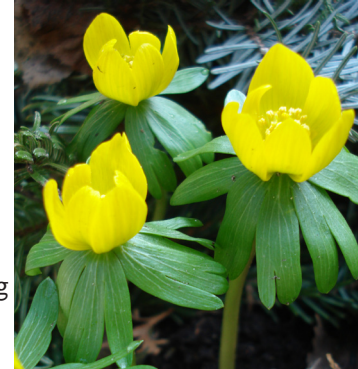

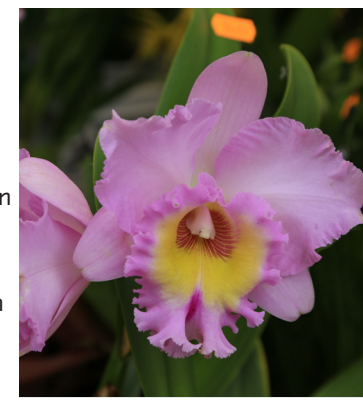

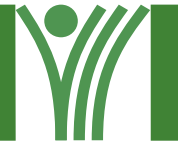